## Add a Tank eLearning

Last Modified on 02/19/2024 2:29 pm EST

Welcome to Energy Force - Add a Tank eLearning. This course familiarizes you with the*Tank Information* screen and adding a Tank to a Customer account.

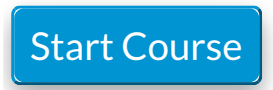